# Software Engineering using Formal Methods Introduction to Prometa

Wolfgang Ahrendt

03 September 2015

# **Towards Model Checking**

# System Model System Property P, Q are never in their Promela Program critical section at the same time byte n = 0; active proctype P() { Model Checker active proctype Q() { criticalSectP = 0 1 1criticalSectQ = 1

## What is PROMELA?

## PROMELA is an acronym

Process MEta-LAnguage

# PROMELA is a language for modeling concurrent concurrent systems

- multi-threaded
- synchronisation and message passing
- ▶ few control structures, pure (side-effect free) expressions
- data structures with finite and fixed bound

## What is PROMELA Not?

## PROMELA is not a programming language

Very small language, not intended to program real systems (we will master most of it in today's lecture!)

- ▶ No pointers
- ► No methods/procedures
- No libraries
- ▶ No GUI, no standard input
- No floating point types
- ► No data encapsulation
- Non-deterministic

# A First Promela Program

```
active proctype P() {
   printf("Hello⊔world\n")
}
```

## **Command Line Execution**

#### First observations

- keyword proctype declares process named P
- C-like command and expression syntax
- ► C-like (simplified) formatted print

# **Arithmetic Data Types**

#### **Observations**

- ▶ Data types byte, short, int, unsigned with operations +,-,\*,/,%
- Expressions computed as int, then converted to container type
- ▶ No floats, no side effects, C/Java-style comments
- ▶ No string variables (strings only in print statements)

SEFM: Promela CHALMERS/GU 150903 6 / 30

## **Booleans and Enumerations**

```
bit b1 = 0;
bool b2 = true;
```

#### Observations

- ▶ bit is small numeric type containing 0, 1
- ▶ bool, true, false syntactic sugar for bit, 1, 0

SEFM: Promela CHALMERS/GU 150903 7 / 30

## **Enumerations**

```
mtype = { red, yellow, green } //in global context
active proctype P() {
  mtype light = green;
  printf("theulightuisu%e\n", light)
}
```

#### **Observations**

- ▶ literals represented as non-0 byte: at most 255
- mtype stands for message type (first used for message names)
- ▶ There is at most one mtype per program
- ▶ %e "prints" mtype constant

## **Control Statements**

```
Sequence using; as separator
(not terminator like in C/Java)

Guarded Command:

— Selection non-deterministic choice of an alternative

— Repetition loop until break (or forever)

Goto jump to a label
```

```
active proctype P() {
  byte a = 5, b = 5;
  byte max, branch;
  if
    :: a >= b -> max = a; branch = 1
    :: a <= b -> max = b; branch = 2
  fi
}
```

#### **Command Line Execution**

Trace of random simulation of multiple runs

```
> spin -v max.pml
> spin -v max.pml
> ...
```

## **Guarded Commands: Selection**

```
active proctype P() {
  byte a = 5, b = 5;
  byte max, branch;
  if
    :: a >= b -> max = a; branch = 1
    :: a <= b -> max = b; branch = 2
  fi
}
```

#### **Observations**

- ► Guards may "overlap" (more than one can be true at the same time)
- Any alternative whose guard is true is randomly selected
- ▶ When no guard true: process blocks until one becomes true

SEFM: Promela Chalmers/GU 150903 10 / 36

## **Guarded Commands: Selection Cont'd**

```
active proctype P() {
  bool p = ...;
  if
    :: p   -> ...
    :: true -> ...
  fi
}
```

Second alternative can be selected anytime, regardless of whether p is true

```
active proctype P() {
  bool p = ...;
  if
    :: p   -> ...
    :: else -> ...
  fi
}
```

Second alternative can be selected only if p is false

# **Guarded Statement Syntax**

```
:: guard -> command
```

## **Observations**

- -> is synonym for ;
- ► Therefore: can use ; instead of -> (Relation guards vs. statements will get clearer later)
- ► First statement after :: used as guard
- -> command can be omitted
- (-> overloaded, see conditional expressions)

```
active proctype P() { /* computes gcd */
  int a = 15, b = 20;
  do
    :: a > b -> a = a - b
    :: b > a -> b = b - a
    :: a == b -> break
  od
}
```

#### **Command Line Execution**

Trace with values of local variables

```
> spin -p -l gcd.pml
> spin --help
```

SEFM: Promela **CHALMERS/GU** 150903 13 / 36

# **Guarded Commands: Repetition**

```
active proctype P() { /* computes gcd */
  int a = 15, b = 20;
  do
    :: a > b -> a = a - b
    :: b > a -> b = b - a
    :: a == b -> break
  od
}
```

#### **Observations**

- ► Any alternative whose guard is true is randomly selected
- Only way to exit loop is via break or goto
- ▶ When no guard true: loop blocks until one becomes true

SEFM: Promela CHALMERS/GU 150903 13 / 36

# **Counting Loops**

Counting loops (such as for-loops in common programming languages) realized with break after termination condition:

#### **Observations**

Don't forget else, otherwise strange behaviour

# **Arrays**

```
#define N 5
active proctype P() {
  byte a[N];
  a[0]=0; a[1]=10; a[2]=20; a[3]=30; a[4]=40;
  byte sum = 0, i = 0;
  do
    :: i > N-1 -> break
    :: else    -> sum = sum + a[i]; i++
  od;
}
```

#### **Observations**

- Array indexes start with 0 as in JAVA and C
- Arrays are scalar types: a and b always different arrays
- Array bounds are constant and cannot be changed
- Only one-dimensional arrays (there is an ugly workaround)

SEFM: Promela CHALMERS/GU 150903 15 / 36

```
typedef DATE {
  byte day, month, year;
}
active proctype P() {
  DATE D;
  D.day = 1; D.month = 7; D.year = 62
}
```

#### **Observations**

- may include previously declared record types, but no self-references
- Can be used to realize multi-dimensional arrays:

```
typedef VECTOR {
   int vector[10]
};
VECTOR matrix[5]; /* base type array in record */
matrix[3].vector[6] = 17;
```

# **Jumps**

```
#define N 10
active proctype P() {
  int sum = 0; byte i = 1;
  do
     :: i > N -> goto exitloop
     :: else -> sum = sum + i; i++
  od;
exitloop:
  printf("End_of_loop")
}
```

#### **Observations**

- Jumps allowed only within a process
- ▶ Labels must be unique for a process
- Can't place labels in front of guards (inside alternative ok)
- ► Easy to write messy code with goto

## **Inlining Code**

## PROMELA has no method or procedure calls

```
typedef DATE {
   byte day, month, year;
}
inline setDate(D, DD, MM, YY) {
   D.day = DD; D.month = MM; D.year = YY
}
active proctype P() {
   DATE d;
   setDate(d,1,7,62)
}
```

#### The inline construct

- macro-like abbreviation mechanism for code that occurs multiply
- creates no new scope for locally declared variables
  - avoid to declare variables in inline they are visible

# **Non-Deterministic Programs**

## **Deterministic** Promela programs are trivial

Assume Prometa program with one process and no overlapping guards

- ▶ All variables are (implicitly or explictly) initialized
- ▶ No user input possible
- ▶ Each state is either blocking or has exactly one successor state

Such a program has exactly one possible computation!

Non-trivial Promela programs are non-deterministic!

#### Possible sources of non-determinism

- 1. Non-deterministic choice of alternatives with overlapping guards
- 2. Scheduling of concurrent processes

## Non-Deterministic Generation of Values

```
byte x;
if
    :: x = 1
    :: x = 2
    :: x = 3
    :: x = 4
fi
```

#### Observations

- assignment statement used as guard
  - assignment statements (here used as guards) always succeed
  - side effect of guard is desired effect of this alternative
- ▶ selects non-deterministically a value in  $\{1, 2, 3, 4\}$  for x

## Non-Deterministic Generation of Values Cont'd

Generation of values from explicit list impractical for large range

```
#define LOW 0
#define HIGH 9
byte range = LOW;
do
   :: range < HIGH -> range++
   :: break
od
```

#### Observations

- ▶ In each iteration, equal chance for increase of range and loop exit
- ▶ Chance of generating *n* in random simulation is  $2^{-(n+1)}$ 
  - Obtain no representative test cases from random simulation!
  - ▶ OK for verification, because all computations are generated

## Sources of Non-Determinism

- 1. Non-deterministic choice of alternatives with overlapping guards
- 2. Scheduling of concurrent processes

## **Concurrent Processes**

```
active proctype P() {
   printf("Process_P,_statement_1\n");
   printf("Process_P,_statement_2\n")
}
active proctype Q() {
   printf("Process_Q,_statement_1\n");
   printf("Process_Q,_statement_2\n")
}
```

#### **Observations**

- Can declare more than one process (need unique identifier)
- At most 255 processes

SEFM: Promela CHALMERS/GU 150903 23 / 36

## **Execution of Concurrent Processes**

### **Command Line Execution**

Random simulation of two processes

> spin interleave.pml

#### **Observations**

- Scheduling of concurrent processes 'on one processor'
- Scheduler randomly selects process to make next step
- Many different computations are possible: non-determinism
- ▶ Use -p/-g/-1 options to see more execution details

## **Sets of Processes**

```
active [2] proctype P() {
  printf("Processu%d,ustatementu1\n", _pid);
  printf("Processu%d,ustatementu2\n", _pid)
}
```

#### **Observations**

- Can declare set of identical processes
- Current process identified with reserved variable \_pid
- Each process can have its own local variables

## **Command Line Execution**

Random simulation of set of two processes

```
> spin interleave_set.pml
```

# PROMELA Computations

```
1 active [2] proctype P() {
2   byte n;
3   n = 1;
4   n = 2
5 }
```

## One possible computation of this program

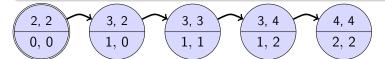

#### **Notation**

- ▶ Program pointer (line #) for each process in upper compartment
- ▶ Value of all variables in lower compartment

Computations are either infinite or terminating or blocking

# **Admissible Computations: Interleaving**

## Definition (Interleaving of independent computations)

Assume *n* independent processes  $P_1, \ldots, P_n$  and process *i* has computation  $c^i = (s_0^i, s_1^i, s_2^i, \ldots)$ .

The computation  $(s_0, s_1, s_2, ...)$  is an interleaving of  $c^1, ..., c^n$  iff

- ▶ for all j, k with j < k, if  $s_j = s^i_{j'}$  and  $s_k = s^i_{k'}$  (for some  $i \in \{1, ..., n\}$ ,  $j', k' \in \mathbb{N}$ ), then j' < k' (order preserving)
- ▶ for all  $j \in \mathbb{N}$  there exist  $i \in \{1, \dots, n\}$  and  $j' \in \mathbb{N}$  such that  $s_j = s^i_{j'}$  (no junk)

## **Observations**

- ► Semantics of concurrent Prometa program is the set of its interleavings
- ▶ Not universal: in JAVA certain reorderings allowed

SEFM: Promela CHALMERS/GU 150903 27 / 36

# Interleaving Cont'd

## Can represent possible interleavings in a DAG

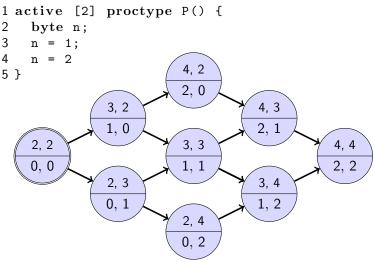

# **Atomicity**

At which granularity of execution can interleaving occur?

## **Definition (Atomicity)**

An expression or statement of a process that is executed entirely without the possibility of interleaving is called atomic.

## **Atomicity in PROMELA**

- Assignments, jumps, skip, and expressions are atomic
  - ▶ In particular, conditional expressions are atomic:
    - (p -> q : r), C-style syntax, brackets required
- Guarded commands are not atomic

# Atomicity Cont'd

```
int a,b,c;
active proctype P() {
   a = 1; b = 1; c = 1;
   if
      :: a != 0 -> c = b / a
      :: else -> c = b
   fi
}
active proctype Q() {
   a = 0
```

#### Command Line Execution

Interleaving into selection statement forced by interactive simulation

```
> spin - p - g - i zero.pml
```

# **Atomicity Cont'd**

## How to prevent interleaving?

1. Consider to use expression instead of selection statement:

```
c = (a != 0 -> (b / a): b)
```

2. Put code inside scope of atomic:

```
active proctype P() {
   a = 1; b = 1; c = 1;
   atomic {
   if
     :: a != 0 -> c = b / a
     :: else -> c = b
   fi
   }
}
```

Remark: Blocking statement in atomic may lead to interleaving (Lect. "Concurrency")

# **Usage Scenario of Promela**

- 1. Model the essential features of a system in Prometa
  - abstract away from complex (numerical) computations
    - make use of non-deterministic choice
  - replace unbound data structures with fixed size date structures
  - replace large variety by small variety
- 2. Select properties that the Promela model must satisfy
  - Generic Properties (discussed in later lectures)
    - Mutual exclusion for access to critical resources
    - Absence of deadlock
    - Absence of starvation
  - System-specific properties
    - Event sequences (e.g., system responsiveness)

## Formalisation with Promela Abstraction

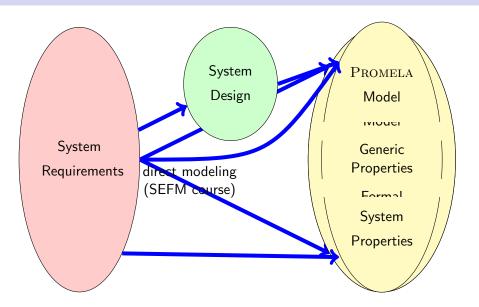

# Usage Scenario of PROMELA Cont'd

- 1. Model the essential features of a system in Prometa
  - abstract away from complex (numerical) computations
    - ▶ make use of non-deterministic choice
  - replace unbound data structures with fixed size date structures
  - replace large variety by small variety
- 2. Select properties that the PROMELA model must satisfy
  - Mutal exclusion for access to critical resources
  - Absence of deadlock
  - Absence of starvation
  - Event sequences (e.g., system responsiveness)
- 3. Verify that all possible runs of Prometa model satisfy properties
  - ▶ Typically, need many iterations to get model and properties right
  - ► Failed verification attempts provide feedback via counter examples
  - Topic of next lecture

# **Verification: Work Flow (Simplified)**

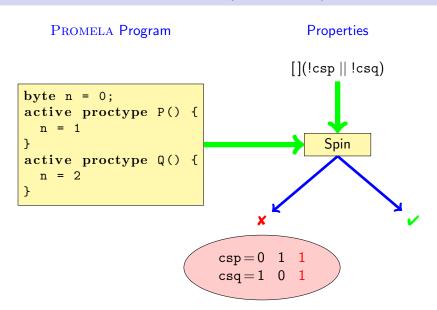

## Literature for this Lecture

- Ben-Ari Chapter 1, Sections 3.1–3.3, 3.5, 4.6, Chapter 6
  - Spin Reference card (linked from Links, Papers, and Software section of course homepage)
  - ispin User manual, file doc/jspin-user.pdf in distribution